### 第二回ドン引き勉強会 Phobos Code Readings

#### 2006年12月12日(火) びぎねっと@渋谷 高井 直人 [<takai@recompile.net>](mailto:takai@recompile.net)

#### The Goal

◇ 単体動作可能なウェブアプリケーションの仕組み どのような抽象化を行なっているのか? ◆ スクリプティングフレームワークの組込み

Javaとスクリプト言語との橋渡しは?

#### What's Phobos

#### ウェブアプリケーションフレームワーク

単体でも実行可能

Grizzlyを利用

スクリプティングフレームワークの組み込み

Ruby on Railsを意識

## PhobosAdapter

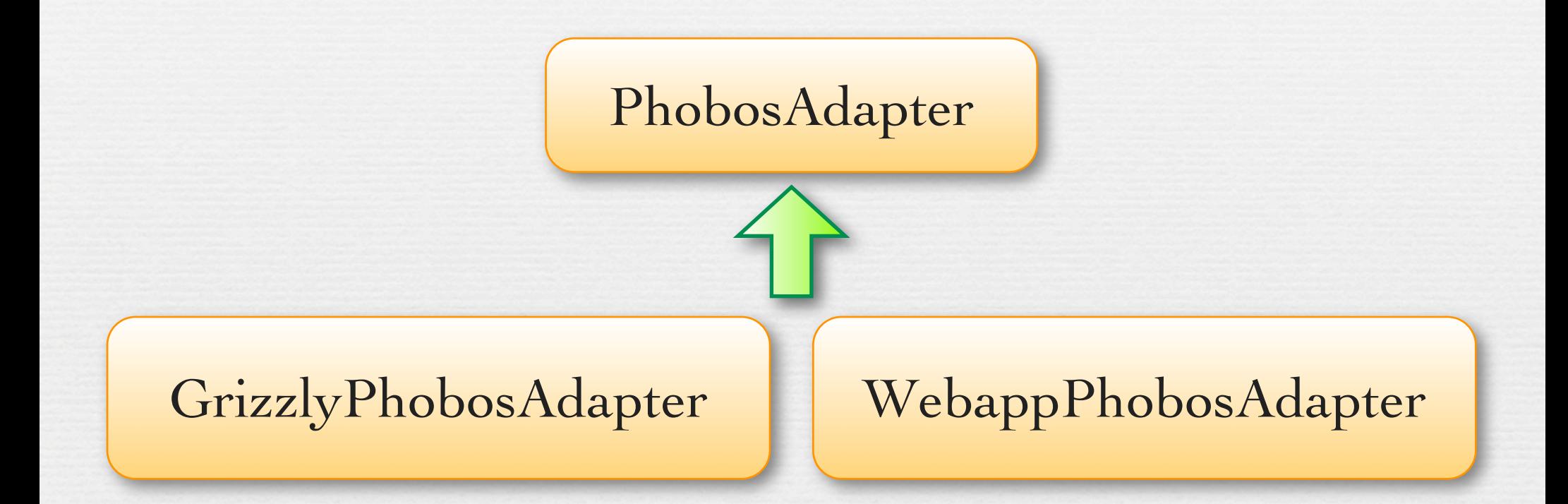

#### PhobosAdapterを継承

## PhobosAdapter

- GrizzlyPhobosAdapter
	- org.apache.coyote.Adapterの実装
	- ◆ Grizzlyから呼ばれる
- WebappPhobosAdapter ◆ PhobosServletから呼ばれる

```
public abstract class
     PhobosAdapter<RequestType, ResponseType> 
{
    public void service(RequestType request,
                         ResponseType response)
\{public class GrizzlyPhobosAdapter
     extends PhobosAdapter<Request, Response>
                      implements Adapter
{5}Coyote
public class WebappPhobosAdapter
    extends PhobosAdapter<HttpServletRequest, 
                           HttpServletResponse>
{
                                           Servlet
```
### GrizzlyPhobosAdapter

public class Main extends AbstractMain { ...

public void start() {

...

...

selectorThread = new SelectorThread();

 selectorThread.setAdapter(adapter); Thread thread = new Thread()  $\{$  public void run() { try { selectorThread.initEndpoint(); selectorThread.startEndpoint();

## WebappPhobosAdapter

public class PhobosServlet extends HttpServlet {

...

...

 public void service(HttpServletRequest request, HttpServletResponse response) throws IOException, ServletException {

 WebappPhobosAdapter adapter = (WebappPhobosAdapter) servletContext.getAttribute(ADAPTER); adapter.service(request, response);

# Initializing Adapter

- PhobosAdapter#startup(String baseDir)
	- **→ ScriptingServiceの初期化**
	- ResourceServiceの初期化
	- ◆ PhobosRuntimeで利用するための グローバルコンテキストの設定
	- ◆ フレームワーク用スクリプトの実行

# PhobosAdapter Flow

 PhobosAdapter#service(RequestType, ResponseType) リクエスト、レスポンスオブジェクトをラップ

◆ スクリプト(/framework/service.js)を実行

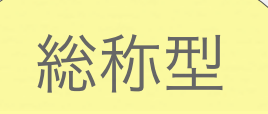

メソッド宣言

#### public void service(RequestType request, ResponseType response)

{<br>}

...

}<br>}

 RequestWrapper<RequestType> requestWrapper = createRequestWrapper(request); ResponseWrapper<ResponseType> responseWrapper = createResponseWrapper(response 抽象

protected abstract RequestWrapper<RequestType> createRequestWrapper(RequestType request); protected abstract ResponseWrapper<ResponseType> createResponseWrapper(ResponseType response);

### RequestWrappter

public abstract class RequestWrapper<T> {

 protected RequestWrapper(T request); public T unwrap(); public Object getRequestObject();

 public abstract String getRequestURI(); public abstract Enumeration getHeaderNames(); public abstract String getHeader(String name);

protected T request;

}

#### ResponseWrapper

public abstract class ResponseWrapper<T> {

 protected ResponseWrapper(T response); public T unwrap(); public Object getResponseObject();

 public abstract void setStatus(int code); public abstract void setContentType(String contentType); public abstract PrintWriter getWriter() throws IOException; public abstract boolean isCommitted(); public abstract void reset();

protected T response;

}

## Running Script

#### ◆ ScriptEngineの取得

#### ● リクエストコンテキストの設定 リクエスト、レスポンス、その他情報

◆ PhobosRuntimeの設定 スレッドローカルなコンテキスト

◆ スクリプト(/framework/service.js) を評価

#### Conclusion

 Adapterを利用して、さまざまな環境でのウェブア プリケーションフレームワーク実行を実現

- JavaScriptで実装された部分は、かなり自前で処 理を行なっている
- きれいな抽象化がされているとはいえ、スクリプ ト言語の助けがなければ不十分かも